#### The Three Dimensions of Scalable Machine Learning

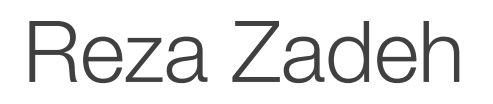

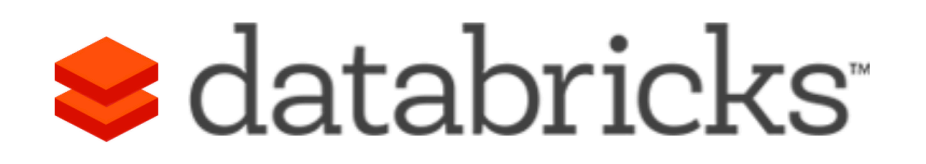

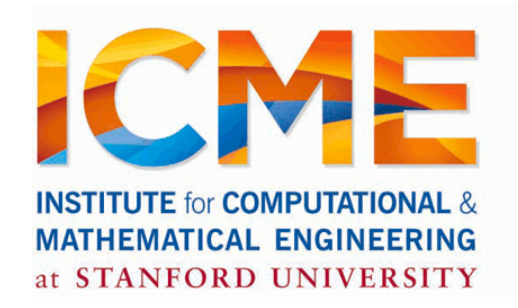

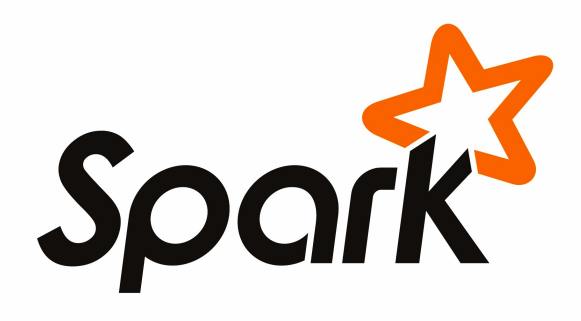

@Reza\_Zadeh | http://reza-zadeh.com

### **Outline**

Data Flow Engines and Spark

The Three Dimensions of Machine Learning

Matrix Computations

MLlib + {Streaming, GraphX, SQL}

Future of MLlib

# Data Flow Models

Restrict the programming interface so that the system can do more automatically

Express jobs as graphs of high-level operators »System picks how to split each operator into tasks and where to run each task »Run parts twice fault recovery

Biggest example: MapReduce

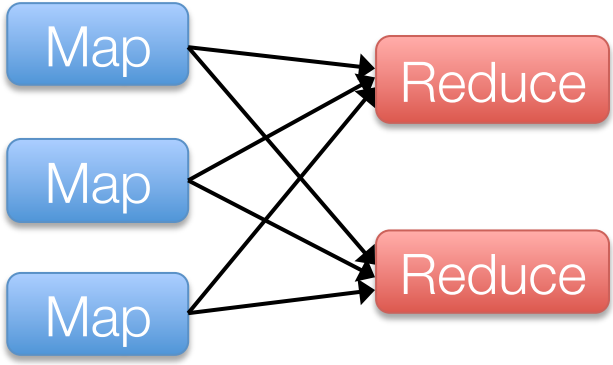

# Spark Computing Engine

Extends a programming language with a distributed collection data-structure » "Resilient distributed datasets" (RDD)

Open source at Apache » Most active community in big data, with 50+ companies contributing

Clean APIs in Java, Scala, Python

Community: SparkR, being released in 1.4!

# Key Idea

Resilient Distributed Datasets (RDDs) » Collections of objects across a cluster with user controlled partitioning & storage (memory, disk, ...) »Built via parallel transformations (map, filter, …) » The world only lets you make make RDDs such that they can be:

#### Automatically rebuilt on failure

#### Resilient Distributed Datasets (RDDs)

Main idea: Resilient Distributed Datasets » Immutable collections of objects, spread across cluster » Statically typed: RDD[T] has objects of type T

```
val sc = new SparkContext()
val lines = sc.textFile("log.txt") // RDD[String]
```

```
// Transform using standard collection operations
val errors = lines.filter( .startsWith("ERROR"))
val messages = errors.map( .split('\t')(2))
                                                Example 23 Inches
```

```
messages.saveAsTextFile("errors.txt")
```
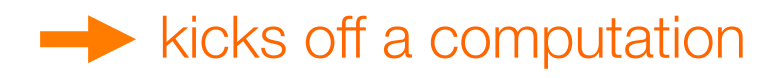

# MLlib: Available algorithms

classification: logistic regression, linear SVM, naïve Bayes, least squares, classification tree

regression: generalized linear models (GLMs), regression tree

collaborative filtering: alternating least squares (ALS), non-negative matrix factorization (NMF)

clustering: k-means||

decomposition: SVD, PCA

optimization: stochastic gradient descent, L-BFGS

#### The Three Dimensions

# ML Objectives

Almost all machine learning objectives are optimized using this update

$$
w \leftarrow w - \alpha \cdot \sum_{i=1}^n g(w; x_i, y_i)
$$

# Scaling

1) Data size

$$
w \leftarrow w - \alpha \cdot \sum_{i=1}^{n} g(w; x_i, y_i)
$$

#### 2) Number of models

3) Model size

# Logistic Regression

Goal: find best line separating two sets of points

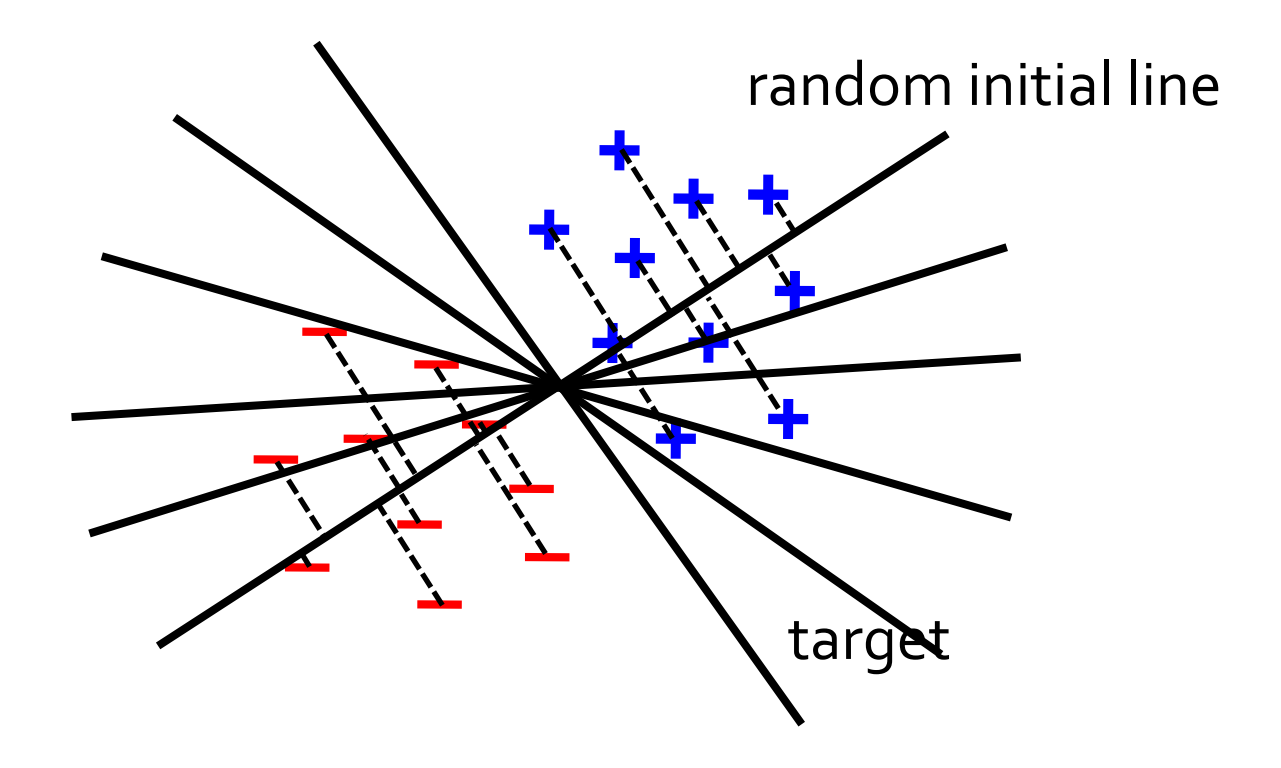

## Data Scaling

$$
w \leftarrow w - \alpha \cdot \sum_{i=1}^n g(w; x_i, y_i)
$$

```
val points = spark.textFile(...).map(parsePoint).cache()var w = Vector.zeros(d)
for (i \leq -1 to numIterations) {
  val gradient = points.map { p \Rightarrow(1 / (1 + \exp(-p.y * w.dot(p.x)) - 1) * p.y * p.x). reduce(_ + _)
  w = alpha * gradient}
```
# Separable Updates

Can be generalized for

- » Unconstrained optimization
- » Smooth or non-smooth
- » LBFGS, Conjugate Gradient, Accelerated Gradient methods, …

### Logistic Regression Results

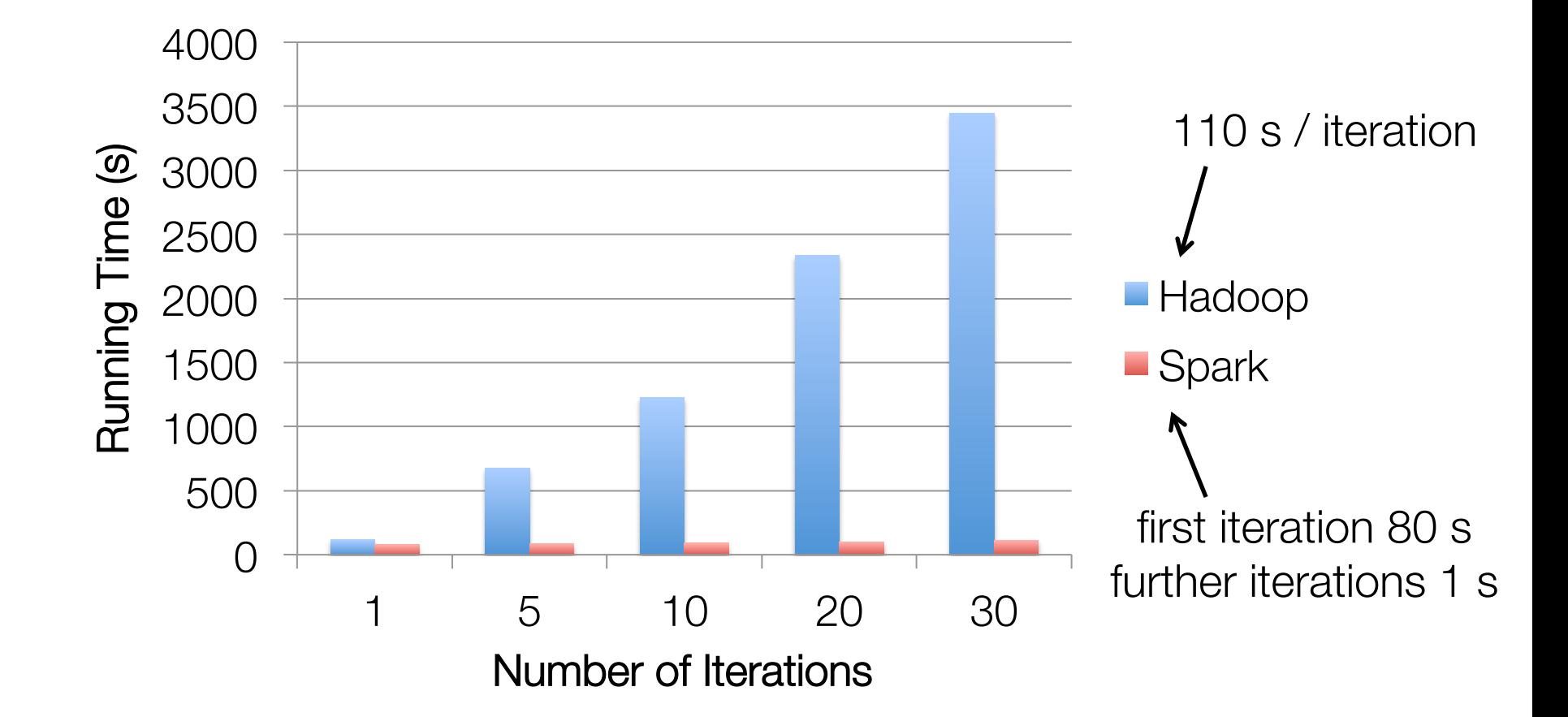

100 GB of data on 50 m1.xlarge EC2 machines

### Behavior with Less RAM

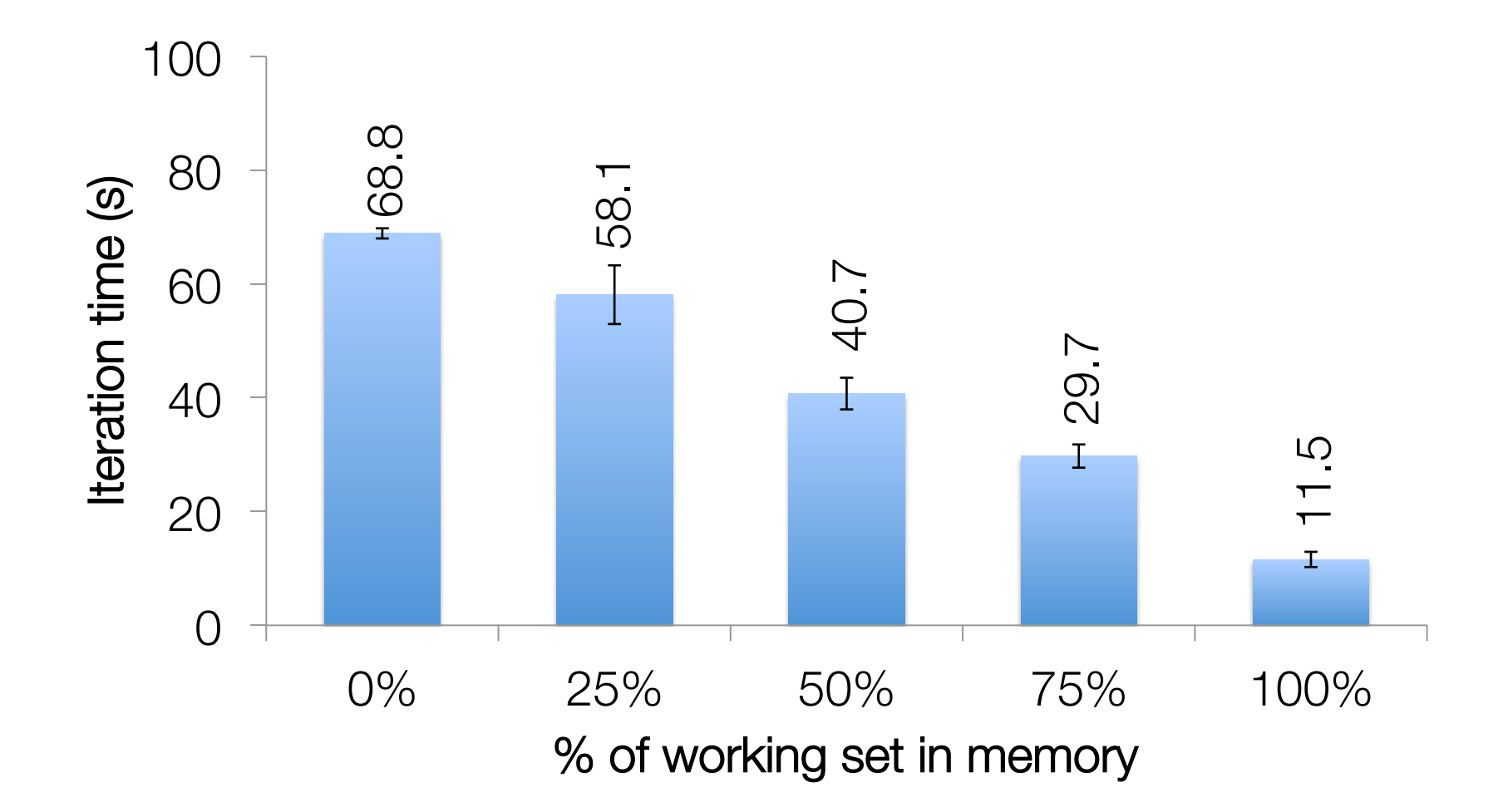

### Lots of little models

Is embarrassingly parallel

Most of the work should be handled by data flow paradigm

ML pipelines does this

# Hyper-parameter Tuning

```
// Build a parameter grid.
val paramGrid = new ParamGridBuilder().addGrid(hashingTF.numFeatures, Array(10, 20, 40))
  .addGrid(lr.readParam, Array(0.01, 0.1, 1.0)).buid()// Set up cross-validation.
val cv = new CrossValidation().setNumFolds(3).setEstimator(pipeline)
  .setEstimatorParamMaps(paramGrid)
  .setEvaluator(new BinaryClassificationEvaluator)
// Fit a model with cross-validation.
val cvModel = cv.fit(trainingDataset)
```
# Model Scaling

Linear models only need to compute the dot product of each example with model

Use a BlockMatrix to store data, use joins to compute dot products

Coming in 1.5

# Model Scaling

#### Data joined with model (weight):

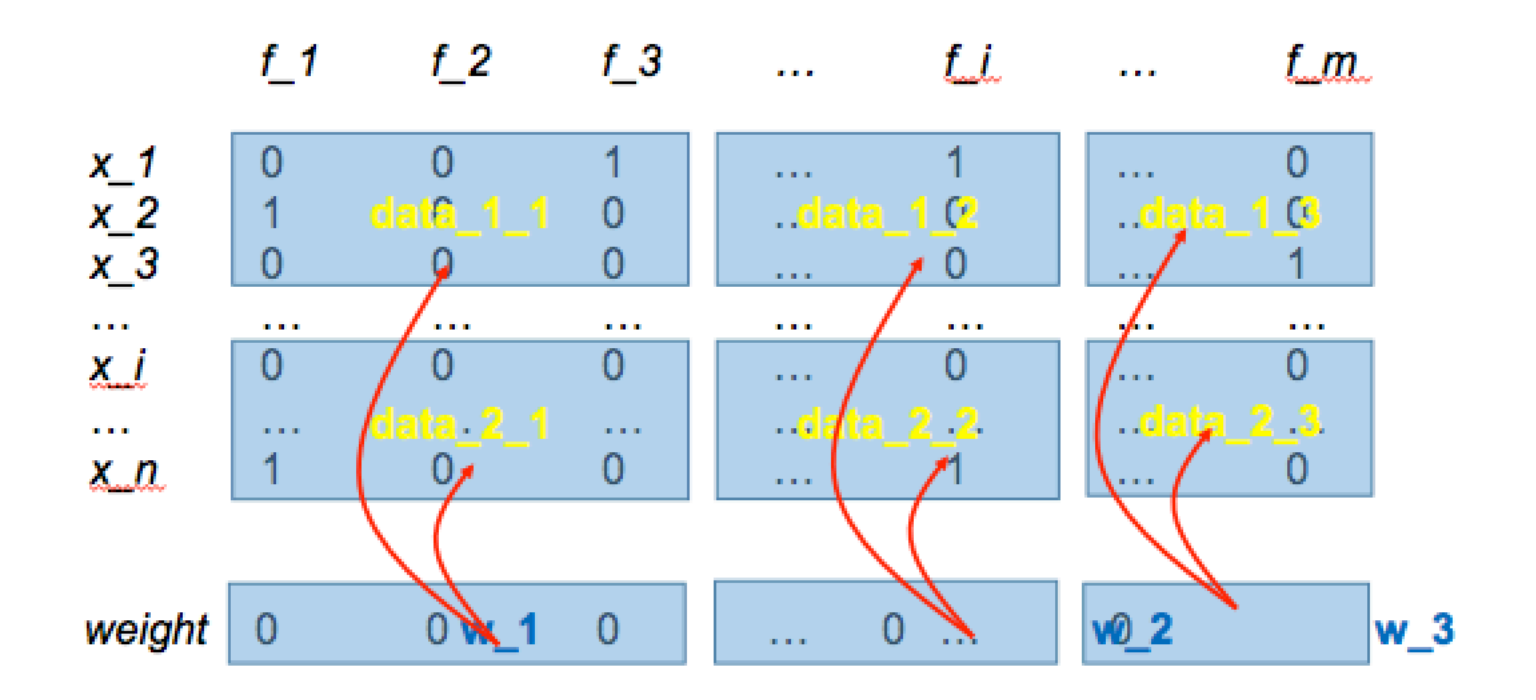

# **Optimization**

At least two large classes of optimization problems humans can solve:

- » Convex
- » Spectral

#### Optimization Example: Spectral Program

# Spark PageRank

Given directed graph, compute node importance. Two RDDs:

- » Neighbors (a sparse graph/matrix)
- » Current guess (a vector)

Using cache(), keep neighbor list in RAM

# Spark PageRank

Using cache(), keep neighbor lists in RAM Using partitioning, avoid repeated hashing

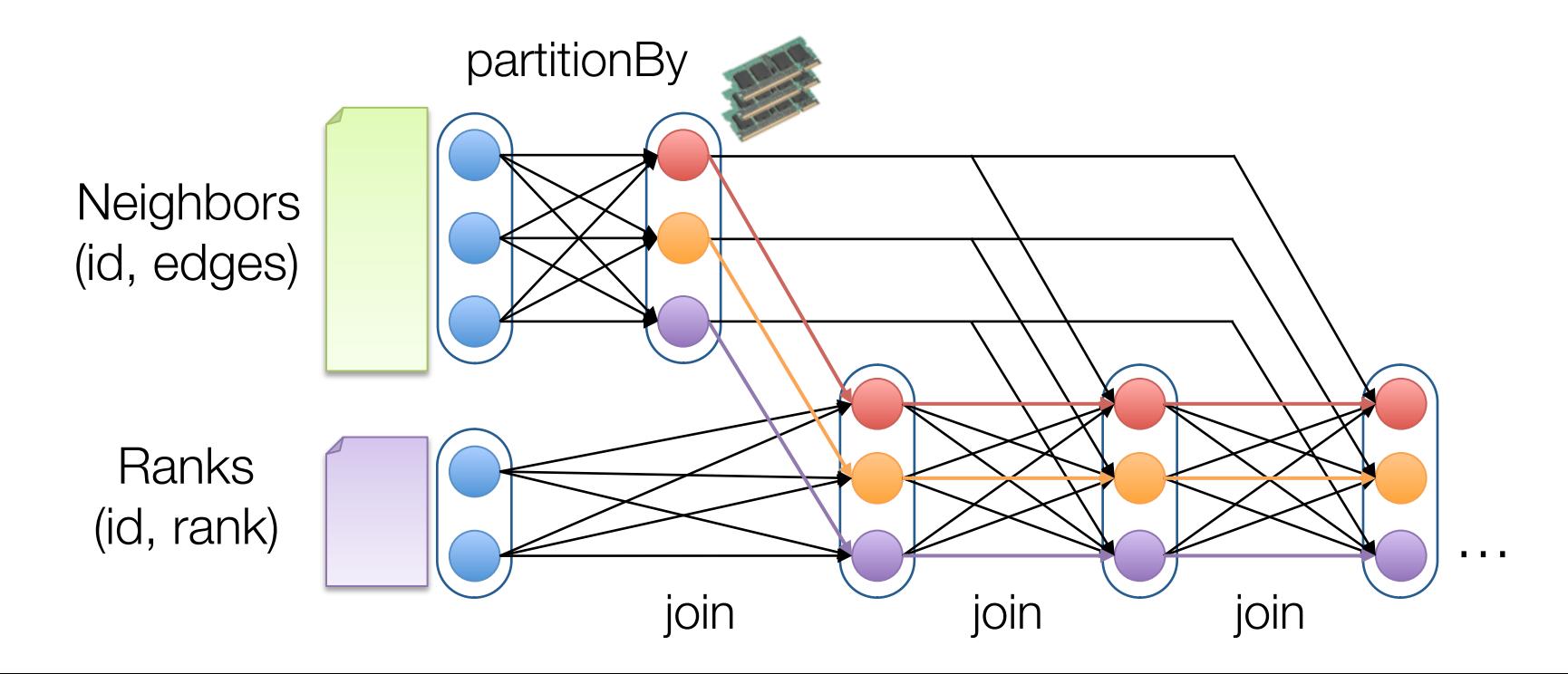

# PageRank Results

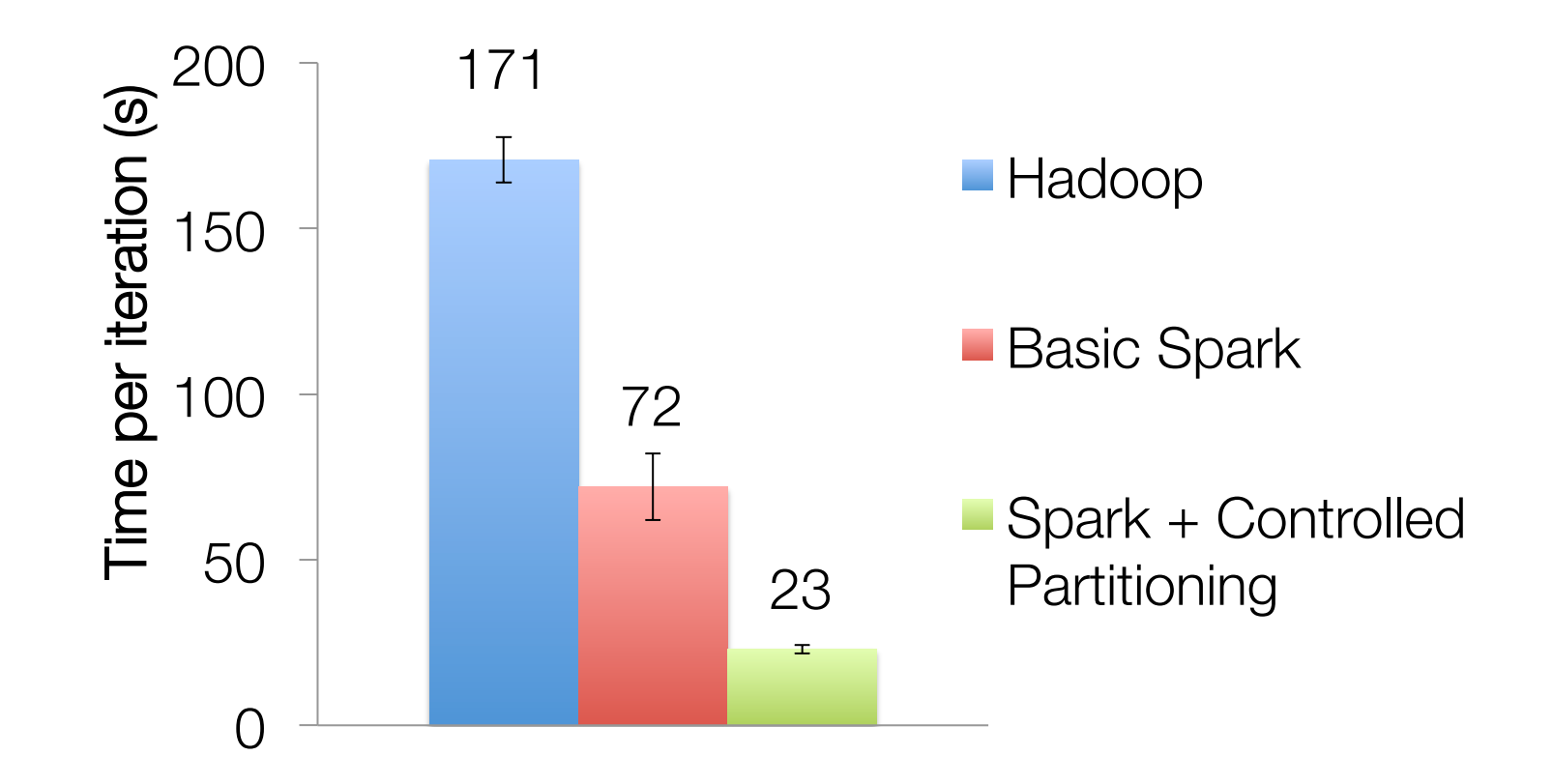

# Spark PageRank

Generalizes to Matrix Multiplication, opening many algorithms from Numerical Linear Algebra

#### Distributing Matrix Computations

## Distributing Matrices

How to distribute a matrix across machines?

- » By Entries (CoordinateMatrix)
- » By Rows (RowMatrix)
- » By Blocks (BlockMatrix) As of version 1.3

All of Linear Algebra to be rebuilt using these partitioning schemes

# Distributing Matrices

Even the simplest operations require thinking about communication e.g. multiplication

How many different matrix multiplies needed?

- » At least one per pair of {Coordinate, Row, Block, LocalDense, LocalSparse} = 10
- » More because multiplies not commutative

#### Singular Value Decomposition on Spark

# Singular Value Decomposition

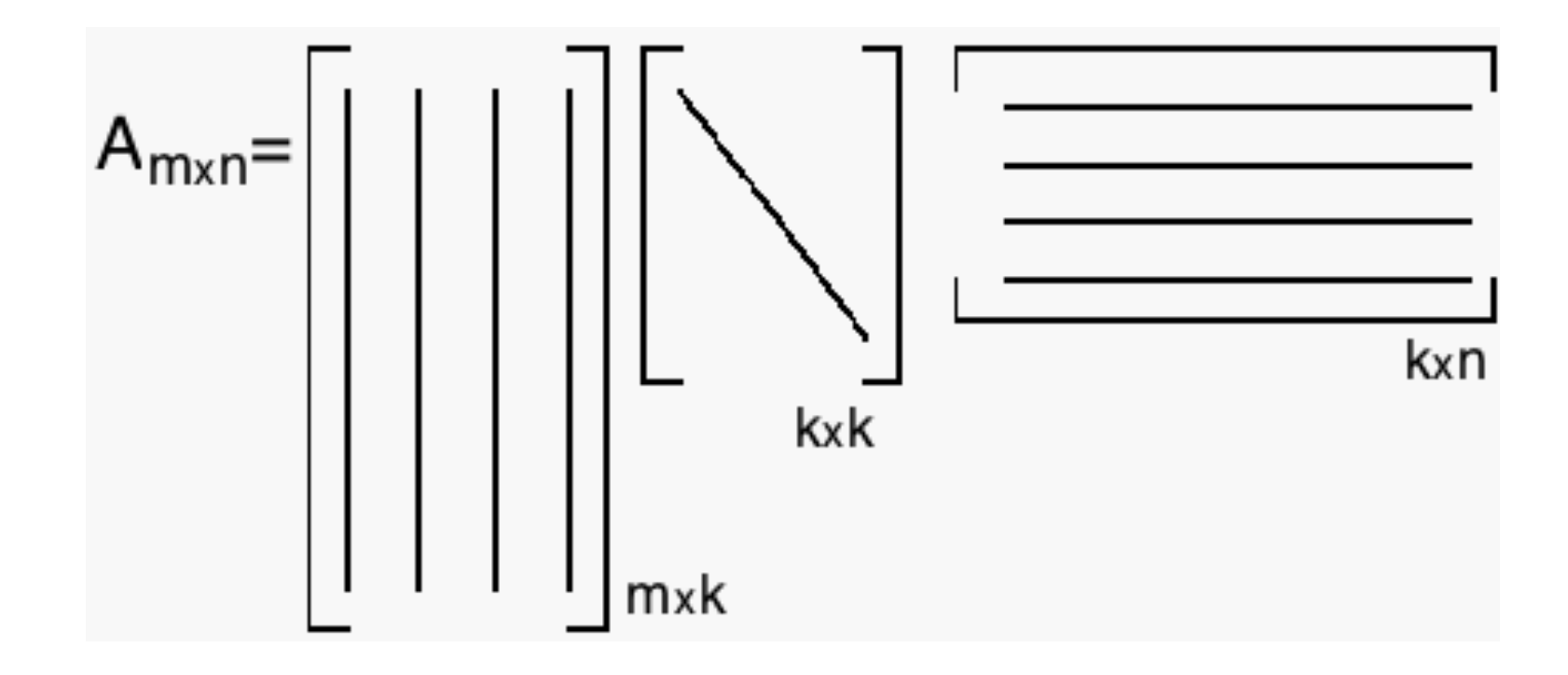

#### Singular Value Decomposition

Two cases

- » Tall and Skinny
- » Short and Fat (not really)
- » Roughly Square

SVD method on RowMatrix takes care of which one to call.

# Tall and Skinny SVD

- Given  $m \times n$  matrix A, with  $m \gg n$ .
- We compute  $A^T A$ .
- $A^T A$  is  $n \times n$ , considerably smaller than A.
- $\bullet$   $A^T A$  is dense.
- Holds dot products between all pairs of columns of A.

$$
A = U\Sigma V^T \qquad \qquad A^T A = V\Sigma^2 V^T
$$

# Tall and Skinny SVD

$$
A^T A = V \Sigma^2 V^T
$$

Gets us V and the singular values

 $A = U \Sigma V^T$ 

Gets us U by one matrix multiplication 

## Square SVD

ARPACK: Very mature Fortran77 package for computing eigenvalue decompositions

JNI interface available via netlib-java

Distributed using Spark – how?

# Square SVD via ARPACK

Only interfaces with distributed matrix via matrix-vector multiplies

$$
K_n = \begin{bmatrix} b & Ab & A^2b & \cdots & A^{n-1}b \end{bmatrix}
$$

The result of matrix-vector multiply is small.

The multiplication can be distributed.

# Square SVD

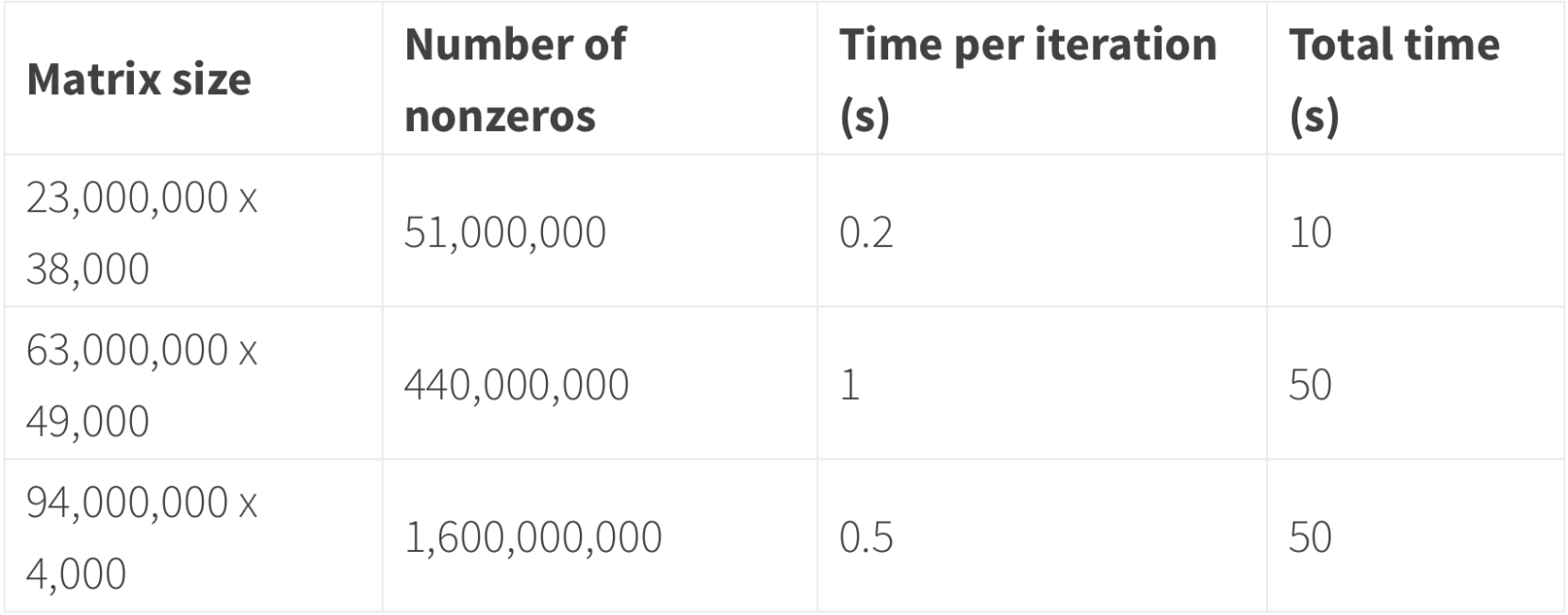

With 68 executors and 8GB memory in each, looking for the top 5 singular vectors

#### MLlib + {Streaming, GraphX, SQL}

### A General Platform

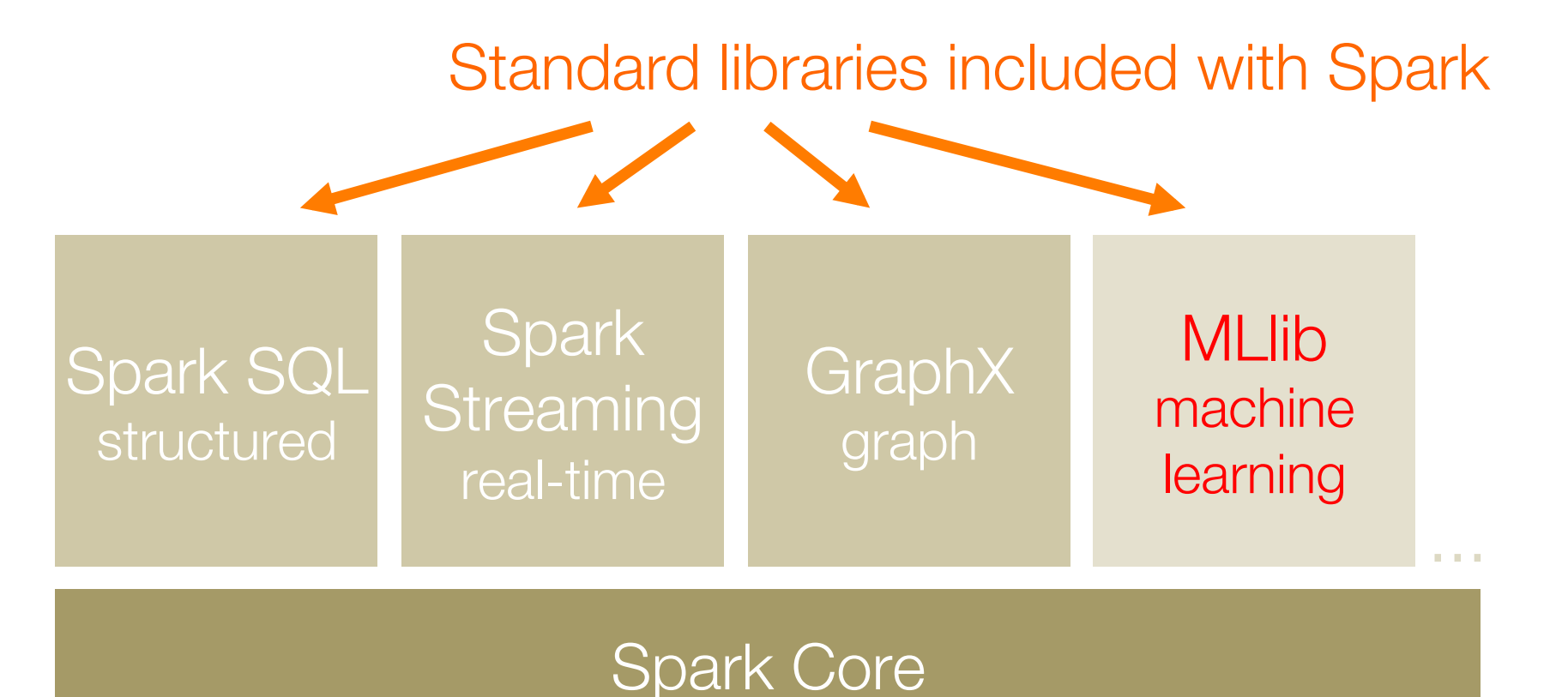

### Benefit for Users

Same engine performs data extraction, model training and interactive queries

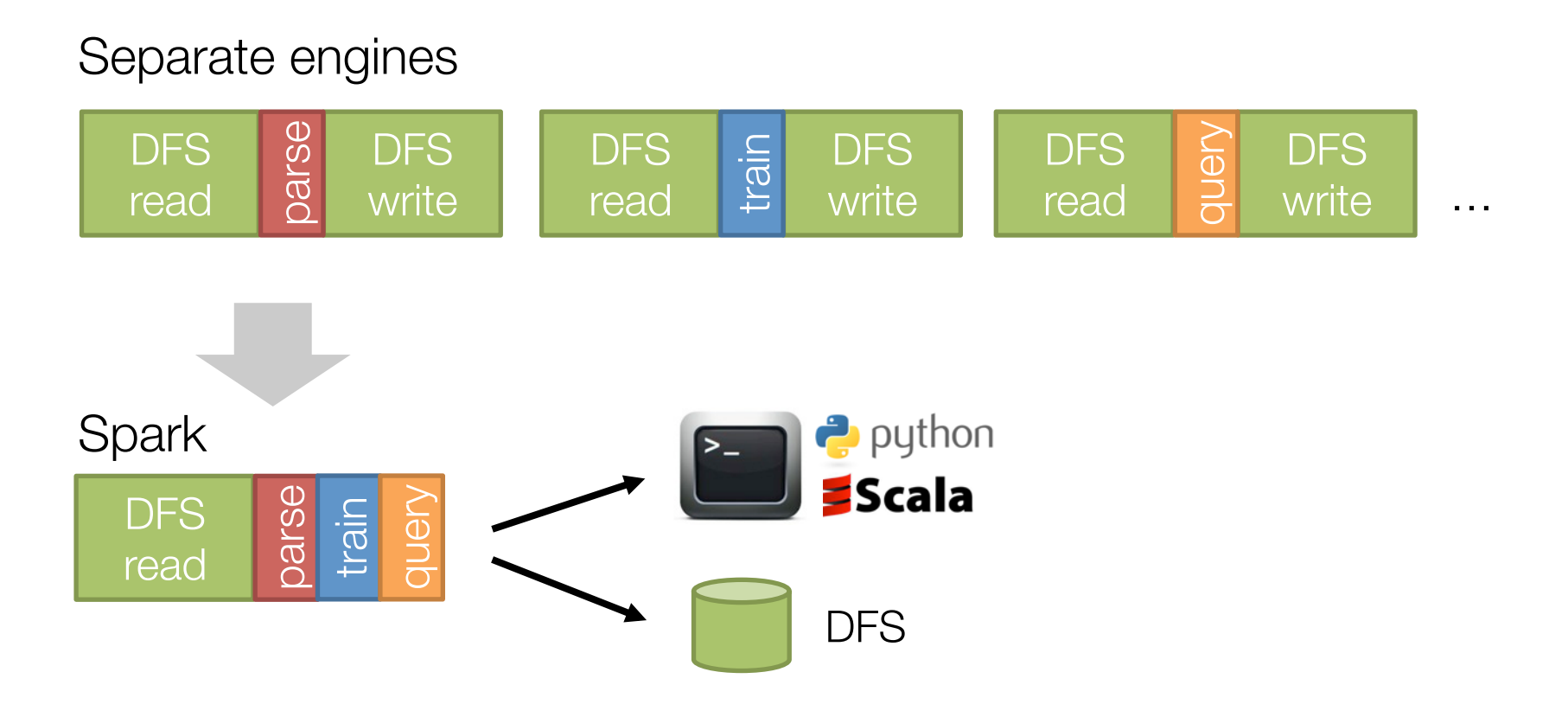

# MLlib + Streaming

As of Spark 1.1, you can train linear models in a streaming fashion, k-means as of 1.2

Model weights are updated via SGD, thus amenable to streaming

More work needed for decision trees

### MLlib + SQL

df = context.sql("select latitude, longitude from tweets")  $model = pipeline.fit(df)$ 

#### DataFrames in Spark 1.3! (March 2015) Powerful coupled with new pipeline API

## MLlib + GraphX

```
// assemble link graph
val graph = Graph(pages, links)val pageRank: RDD[(Long, Double)] = graph.\text{staticPageRank}(10).\text{vertices}// load page labels (spam or not) and content features
val labelAndFeatures: RDD[(Long, (Double, Seq((Int, Double)))] = \dotsval training: RDD[LabeledPoint] =
  labelAndFeatures.join(pageRank).map {
    case (id, (label, features), pageRank)) =>
      LabeledPoint(label, Vectors.sparse(features ++ (1000, pageRank))
}
```
// train a spam detector using logistic regression  $val$  model = LogisticRegressionWithSGD.train(training)

#### Future of MLlib

### Goals for next version

Tighter integration with DataFrame and spark.ml API

Accelerated gradient methods & Optimization interface

Model export: PMML (current export exists in Spark 1.3, but not PMML, which lacks distributed models)

Scaling: Model scaling (e.g. via Parameter Servers)

# Spark Community

Most active open source community in big data

200+ developers, 50+ companies contributing

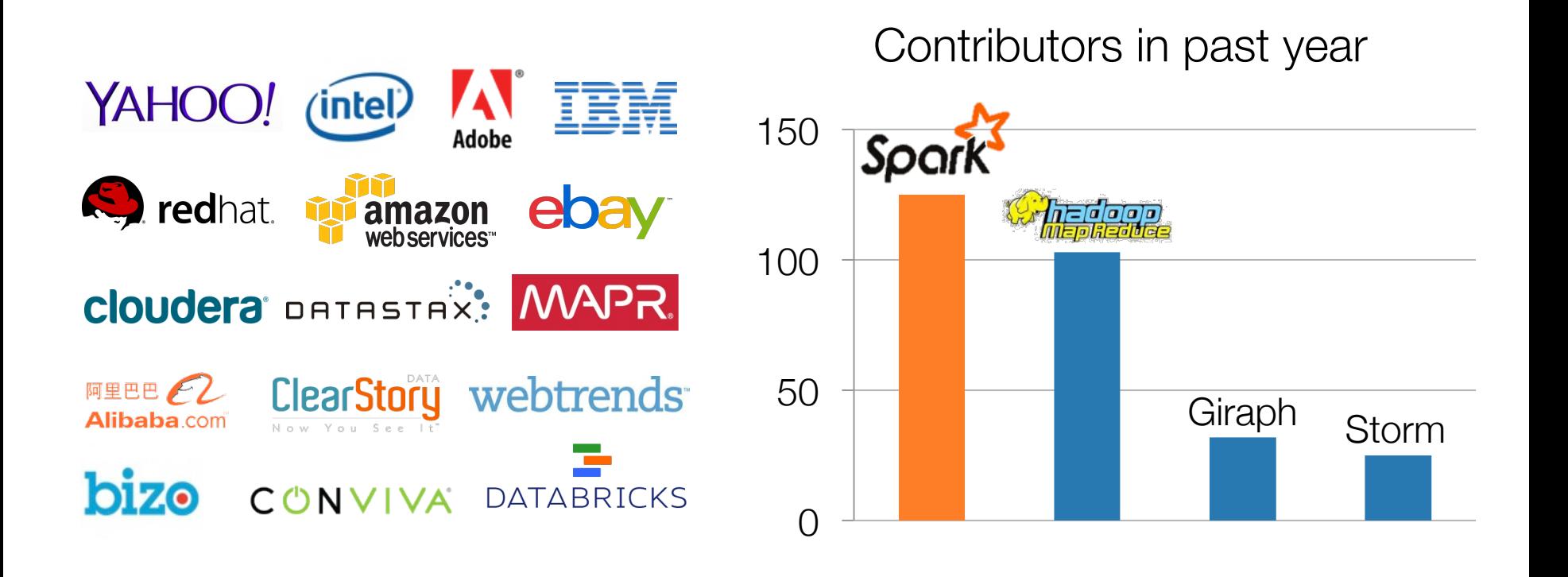

# Continuing Growth

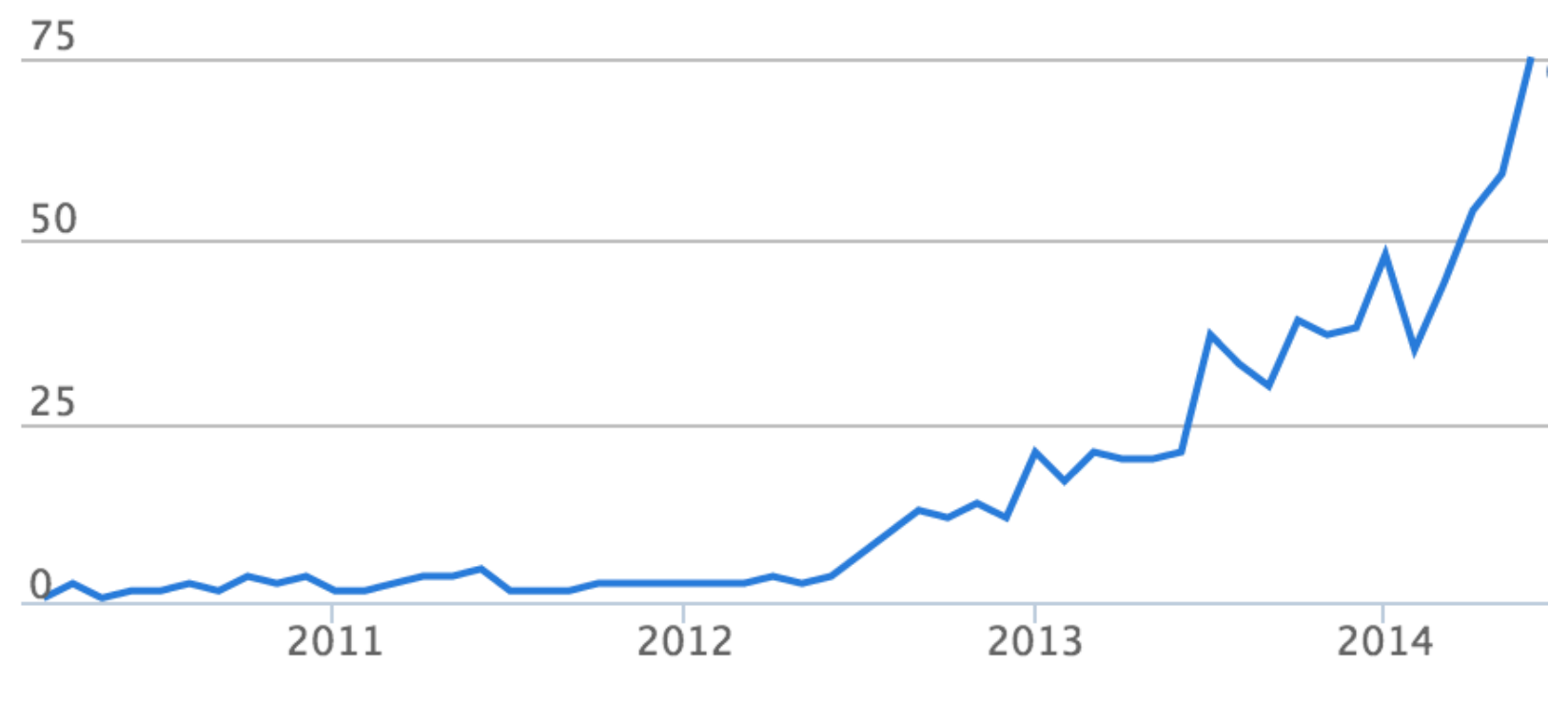

Contributors per month to Spark

source: ohloh.net

# Spark and ML

Spark has all its roots in research, so we hope to keep incorporating new ideas!

#### Model Broadcast

$$
w \leftarrow w - \alpha \cdot \sum_{i=1}^{n} g(w; x_i, y_i)
$$

```
val points = spark.textFile(...).map(parsePoint).cache()var w = Vector.zeros(d)for (i \leq 1 to numIterations) {
  val gradient = points.map { p \Rightarrow(1 / (1 + exp(-p.y * w.dot(p.x)) - 1) * p.y * p.x). reduce( + )w = alpha * gradient}
```
#### Model Broadcast

Call sc.broadcast

\n
$$
w \leftarrow w - \alpha \cdot \sum_{i=1}^{n} g(w; x_i, y_i)
$$
\nvalid points = spark.textFile(...).map(parsePoint). cache()

\nvar w = Vector.zeros(d)

\nfor (i <- 1 to numIterations) {\n val gradient = points map {\n p =\n (1 / (1 + exp(-p.y \* w.dot(p.x)) - 1) \* p.y \* p.x\n ).reduce(- + \_)\n w = alpha \* gradient\n }\n Use via value